286 **DB45** Projets de réserves de biodiversité pour huit territoires dans la région administrative de la Côte-Nord

6213-01-001

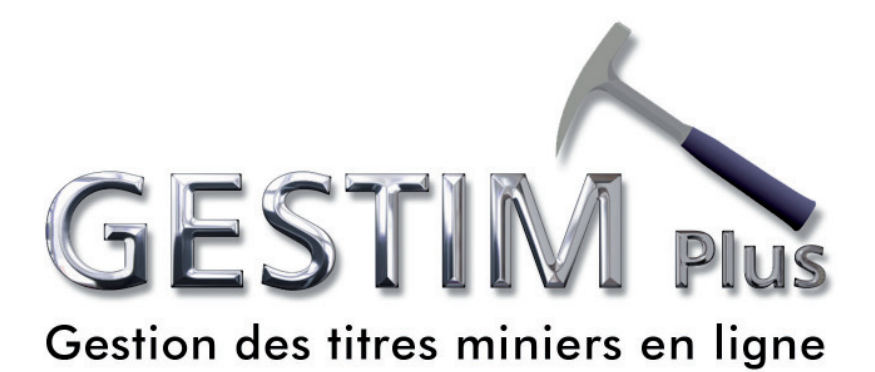

## **3 Renouvellement de claims**

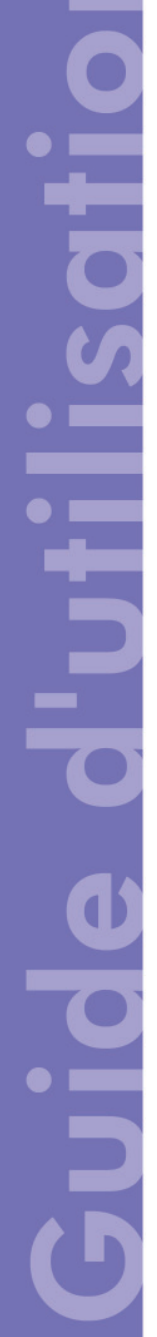

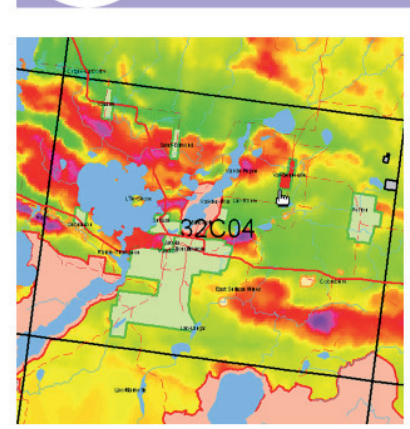

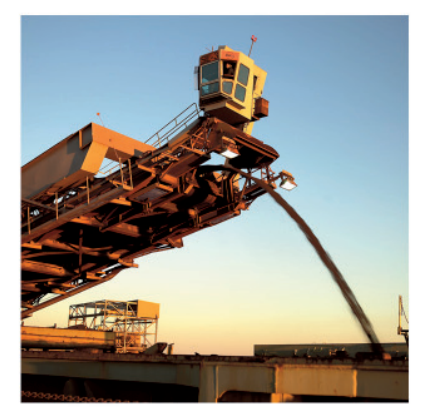

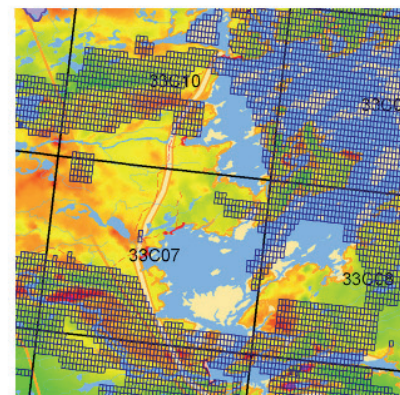

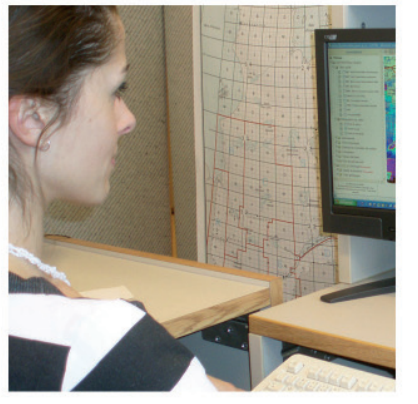

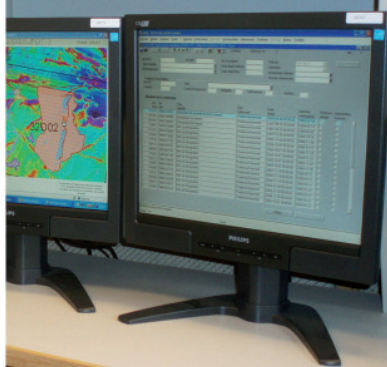

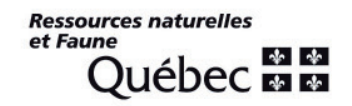

#### Table des matières

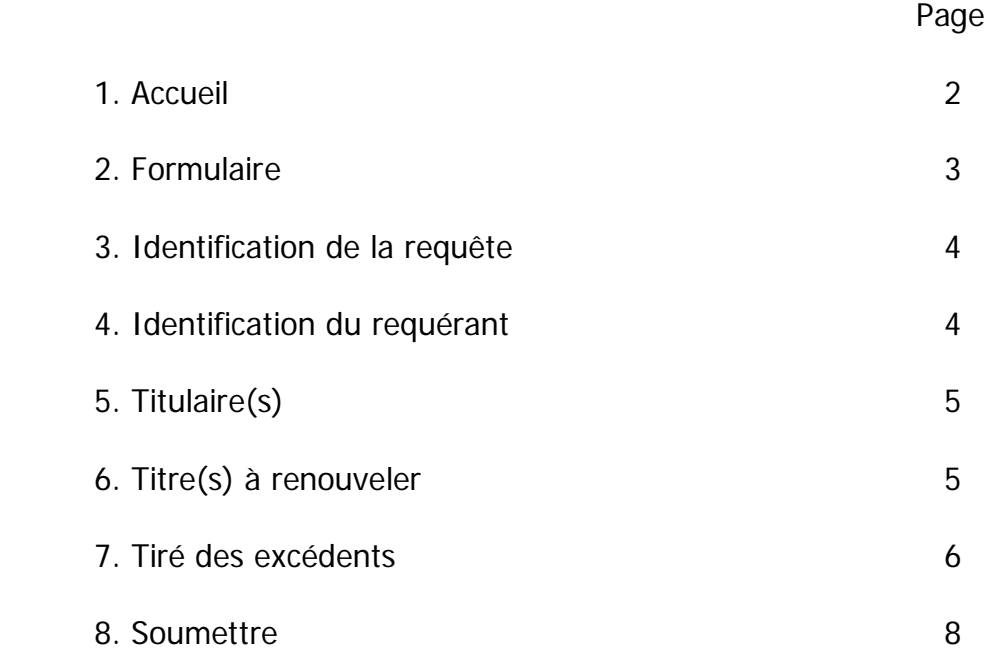

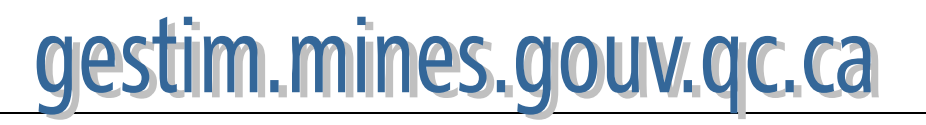

#### **1. Accueil**

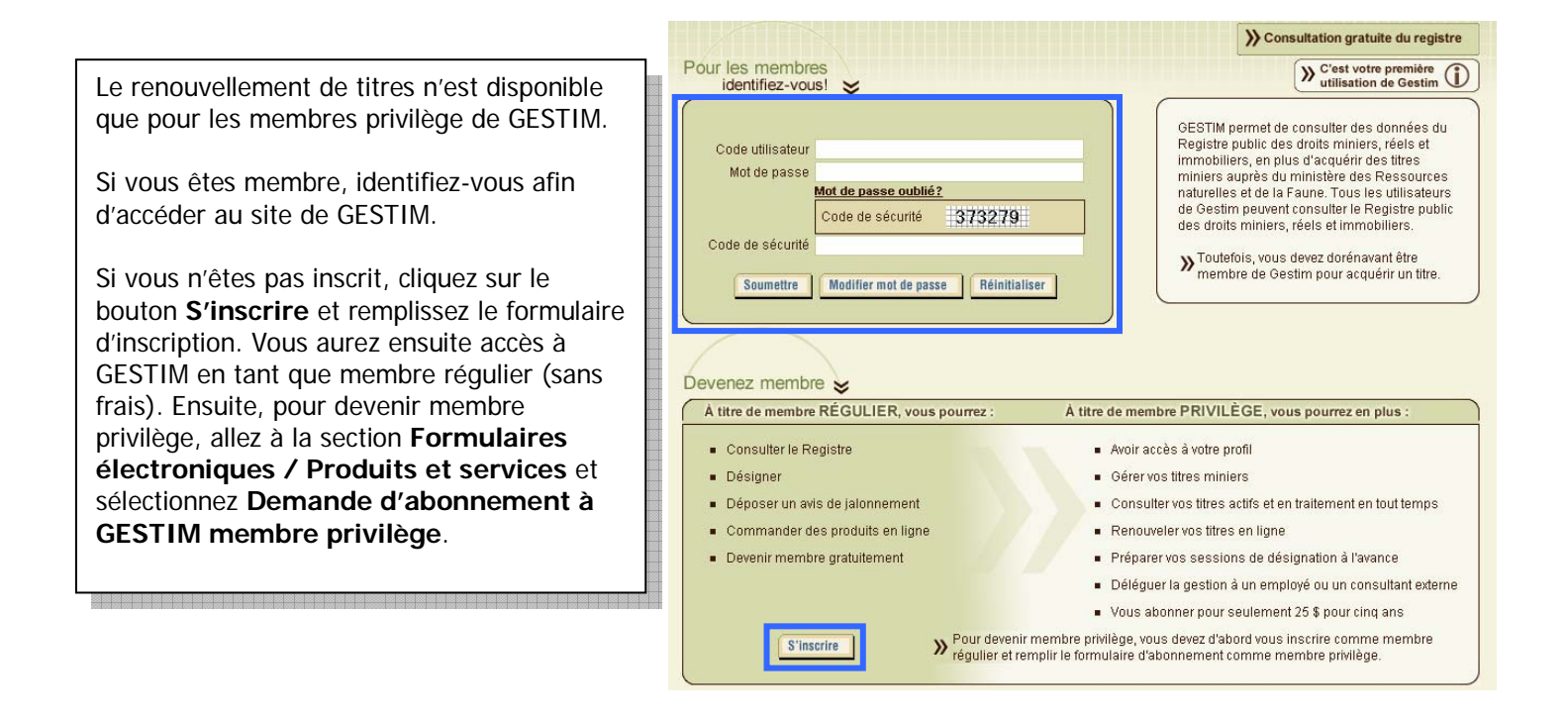

#### **Une fois dans GESTIM…**

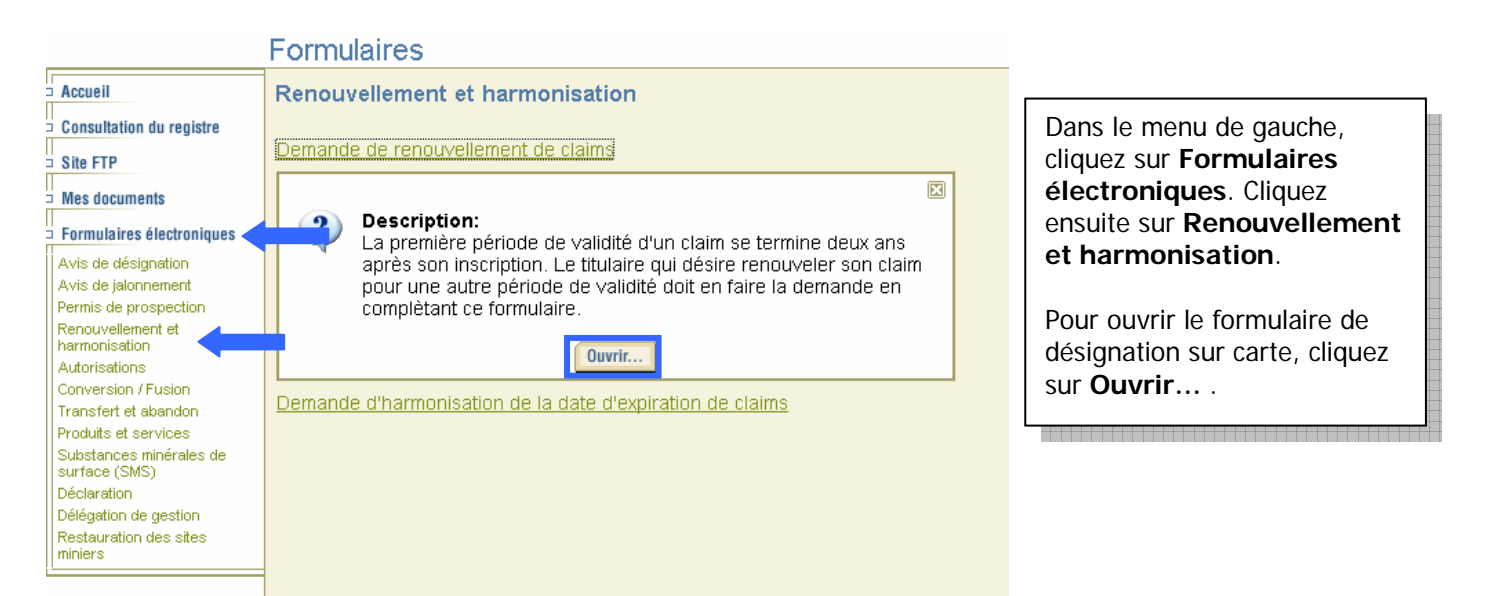

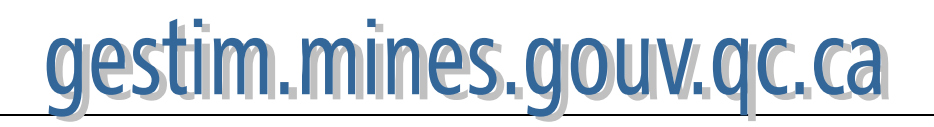

÷,

### **2. Formulaire**

**The Community of the Community** 

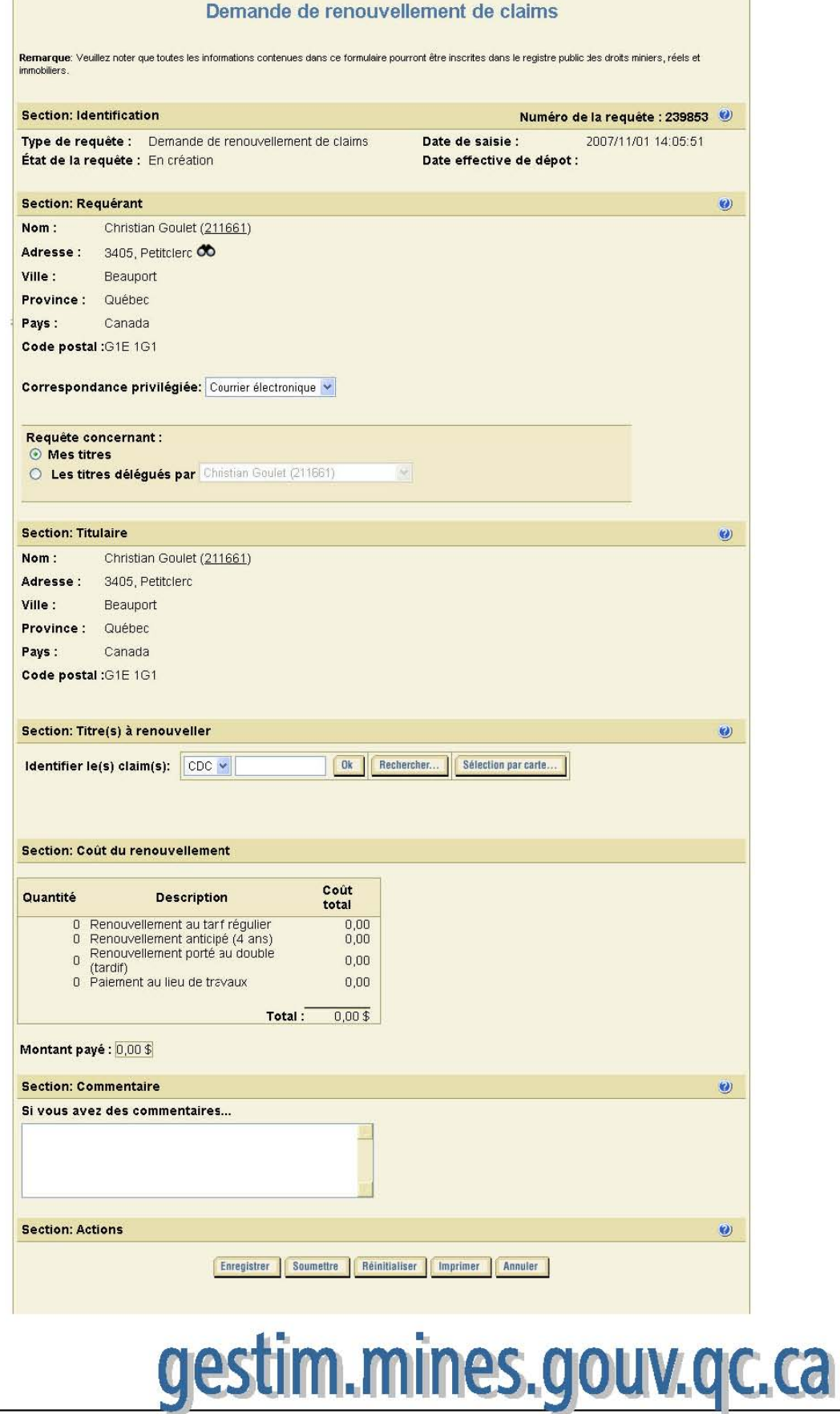

### **3. Identification de la requête**

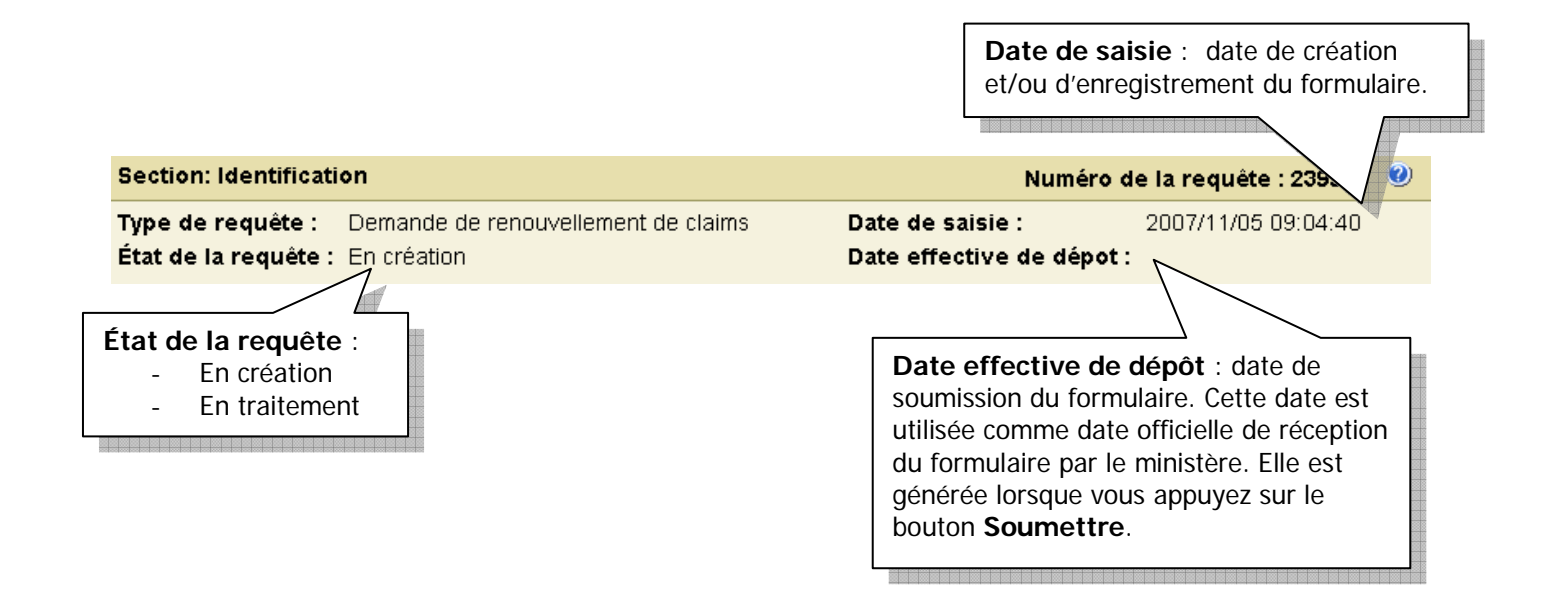

### **4. Identification du requérant**

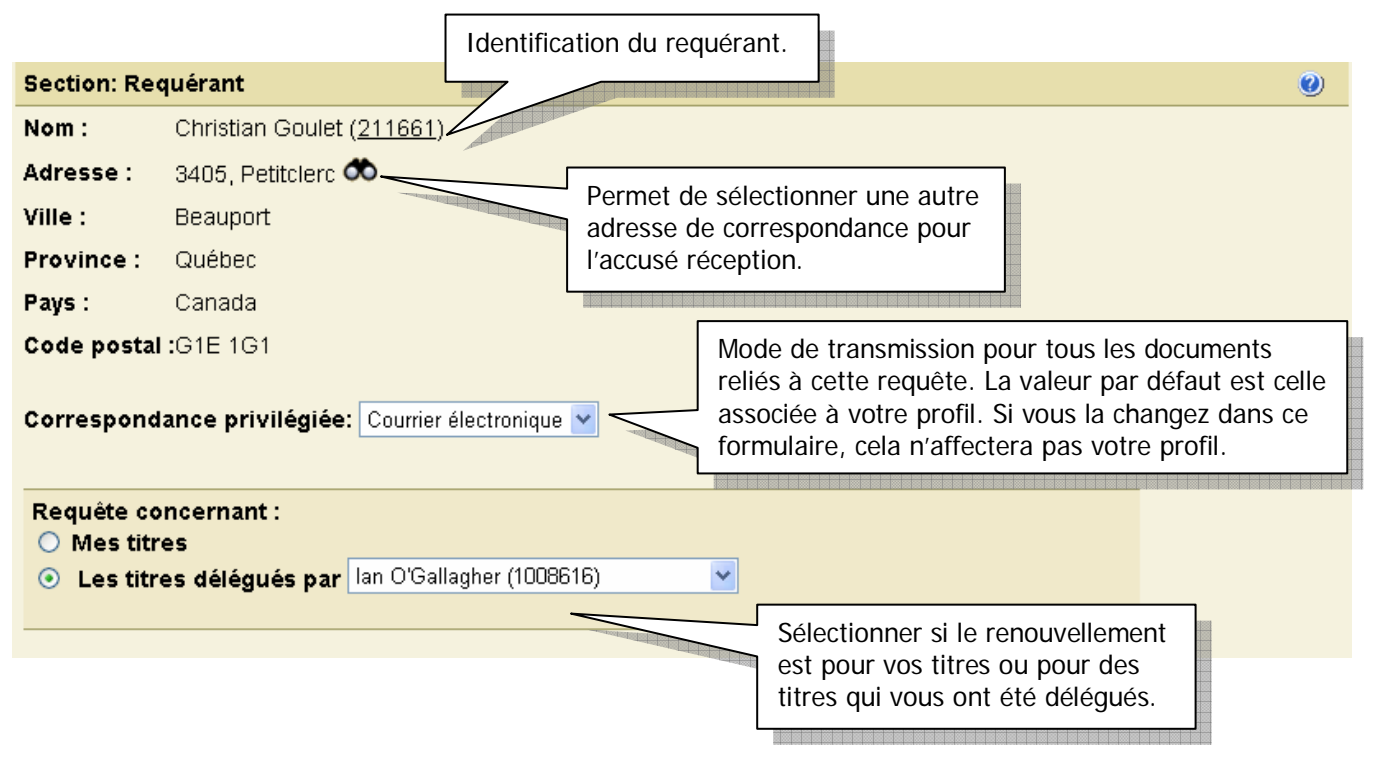

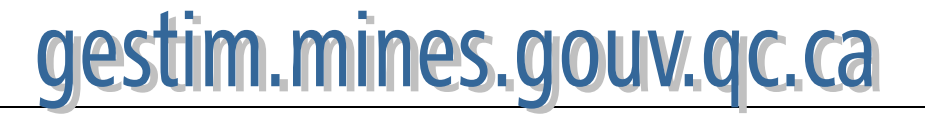

#### **5. Titulaire**

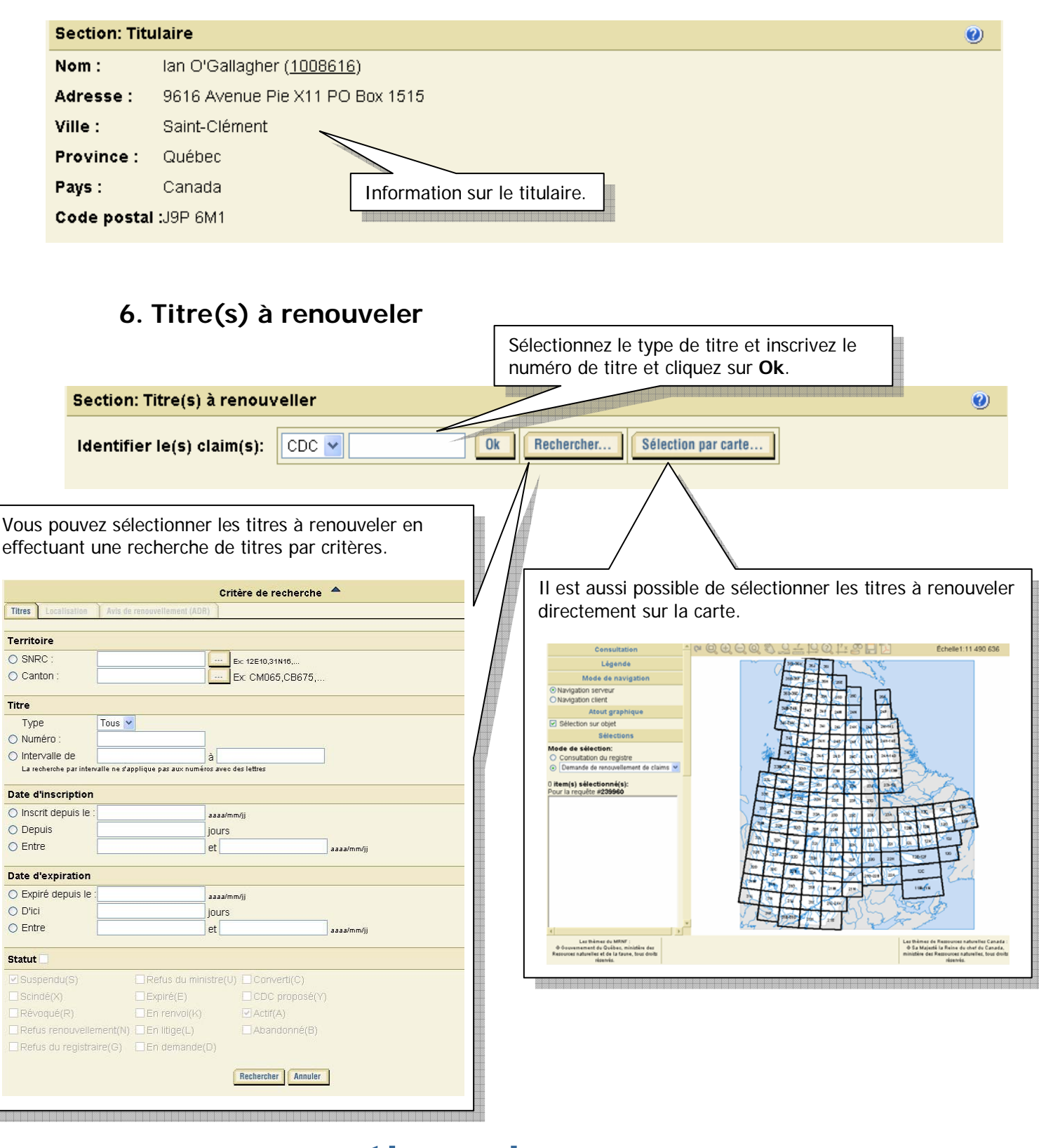

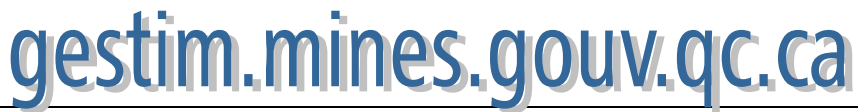

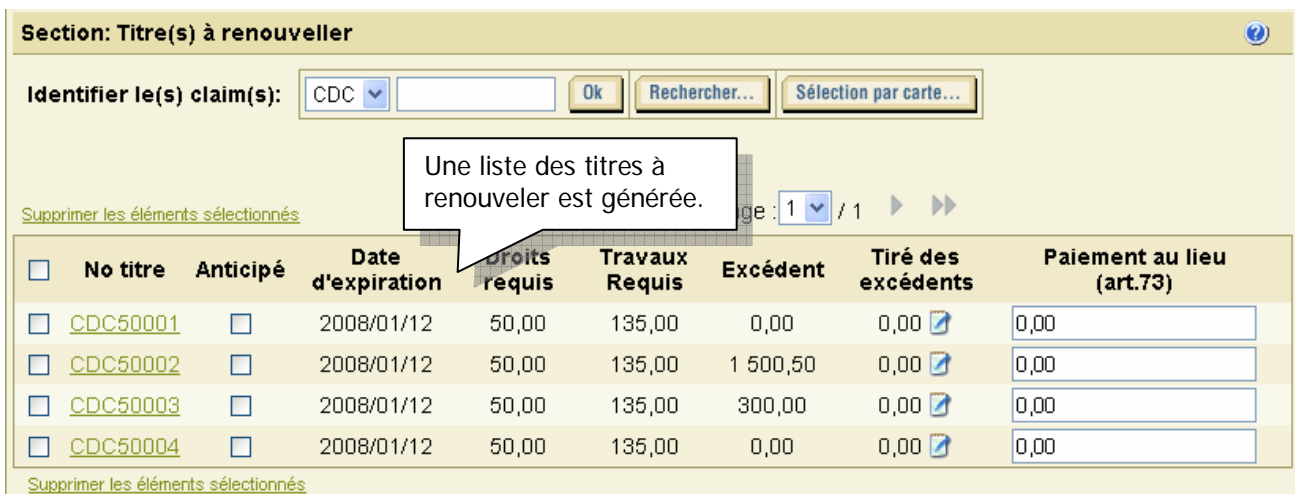

Note: Le renouvellement régulier est pour 2 ans, alors que le renouvellement anticipé est pour 4 ans

\* Les droits de renouvellement d'un claim sont portés au double lorsque le renouvellement du claim est demandé le 60e jour précédent sa date d'expiration ou après cette date (renouvellement tardif).

### **7. Tiré des excédents**

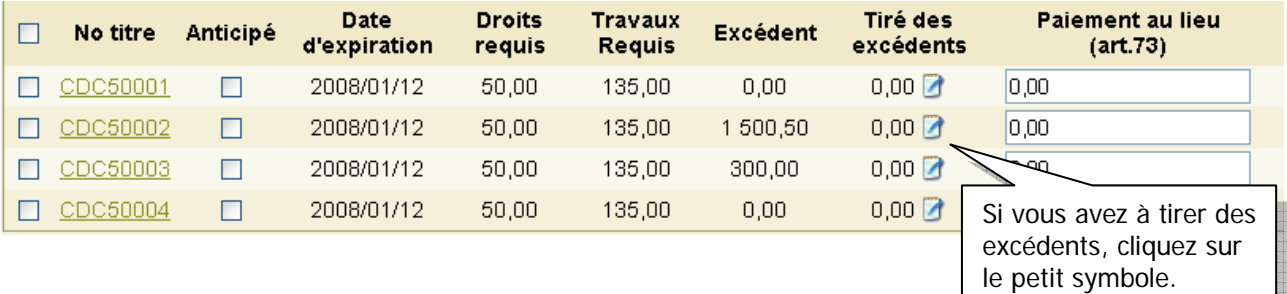

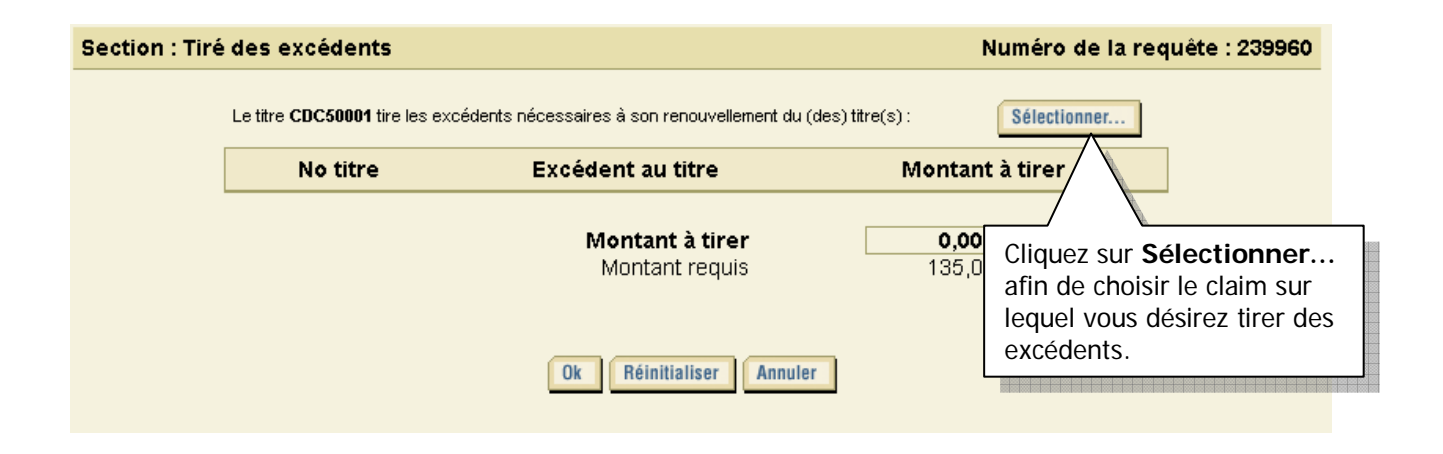

# gestim.mines.gouv.qc.ca

Le système va vous donner la liste des titres sur lesquels vous pouvez tirer des excédents. Pour trouver ces titres, le système calcule si le titre à renouveler pour lequel vous tirez des excédents se retrouve dans un rayon de 4,5 km de ces titres.

#### $\blacktriangle$ Critère de recherche

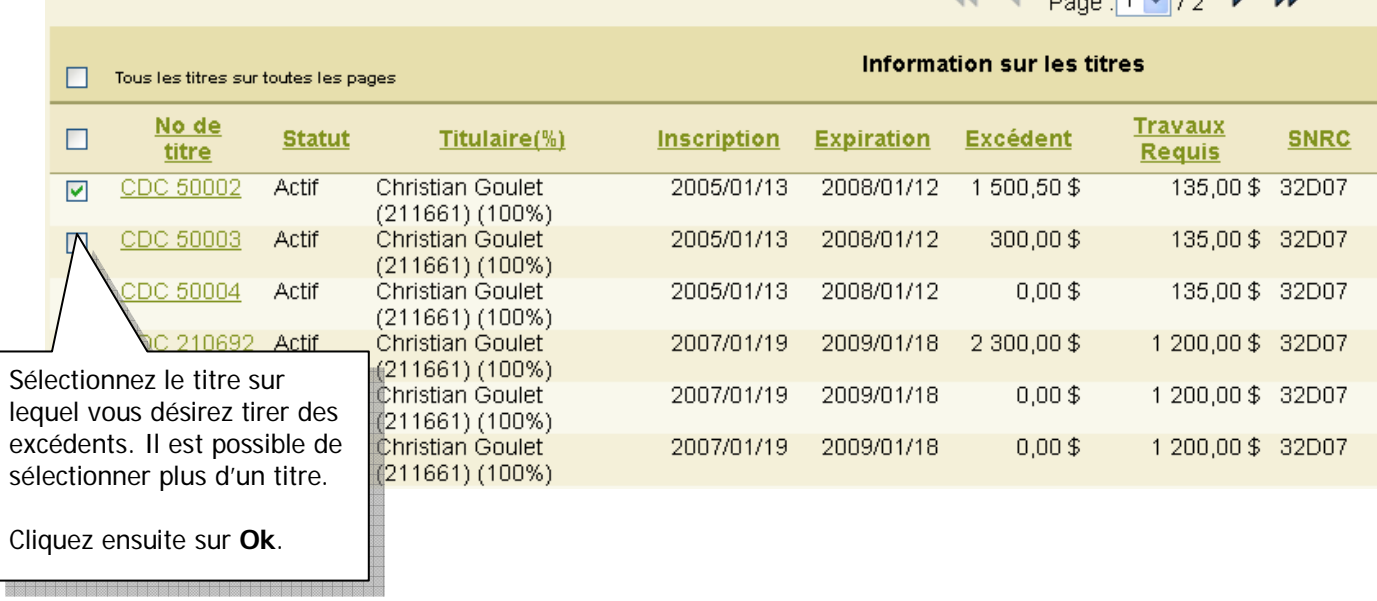

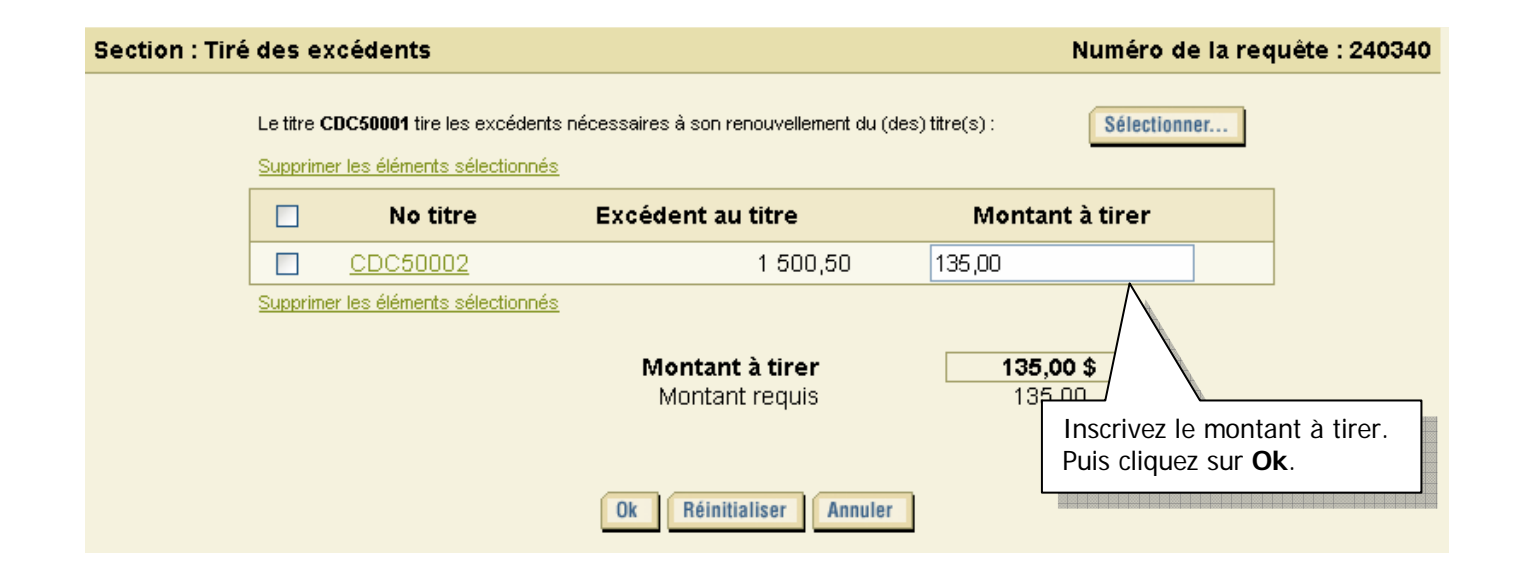

# gestim.mines.gouv.qc.ca

dd di nasa 1 Miles N. N.

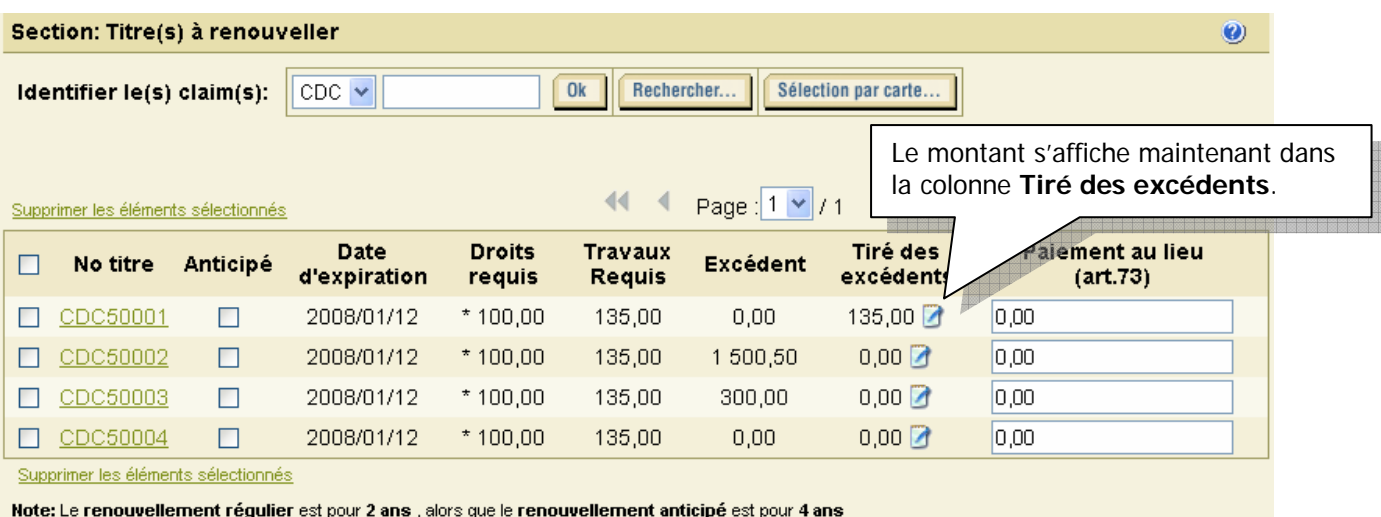

\* Les droits de renouvellement d'un claim sont portés au double lorsque le renouvellement du claim est demandé le 60e jour précédent sa date d'expiration ou après cette date (renouvellement tardif).

### **8. Soumettre**

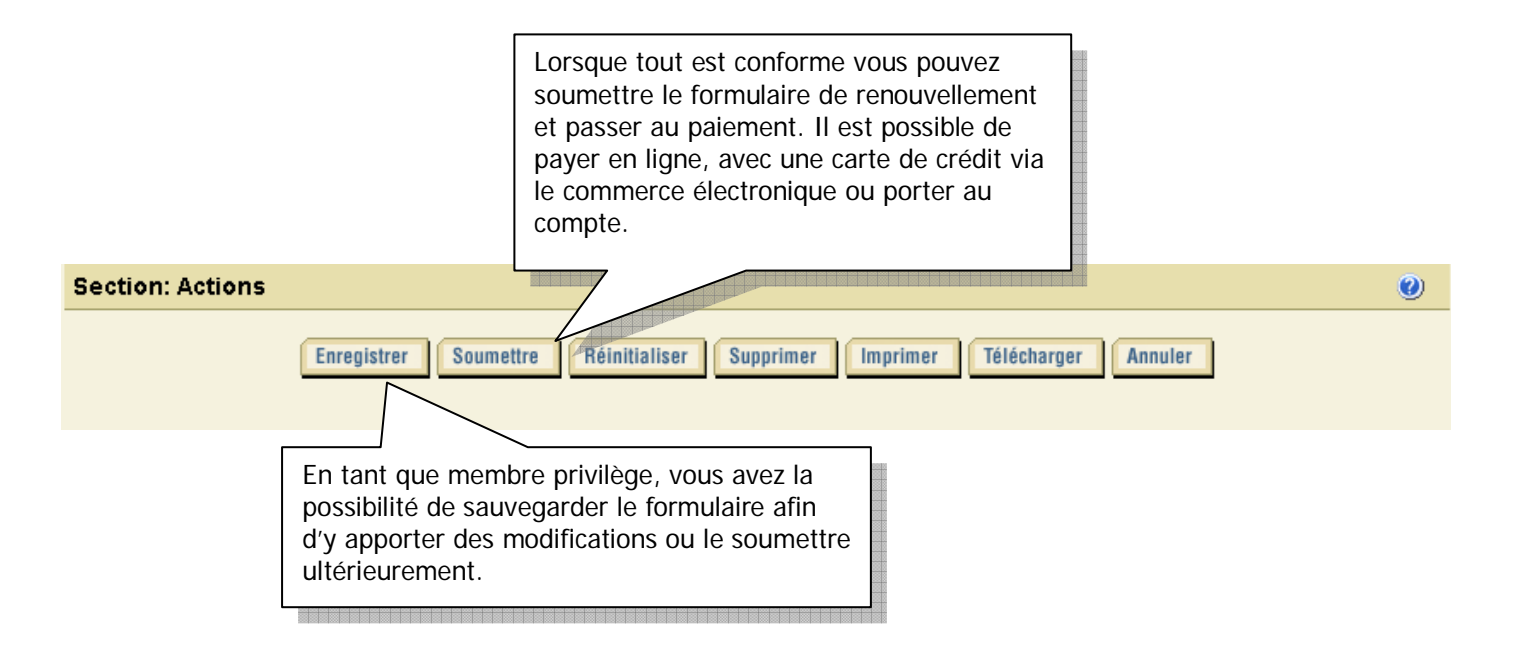

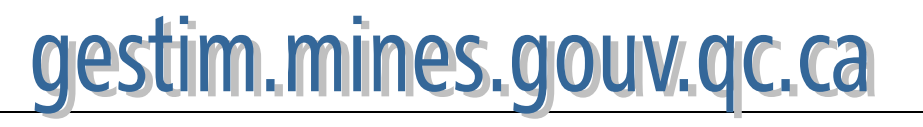